## DevOps School AWS Web Services & Databases Training Course Online Curriculum 4 Days

## Day - 1

**•** Introduction

Lets Learn, Share & Practice DevOp:

- **About Amazon Databases**
- **Comparing Amazon Databases**
- **Demo: Exploring the Management Console**
- **Database Pricing3**
- **Additional Database Charges**
- **Plan for the Course**
- **•** Sample Application
- **Demo: Exercise Setup**
- **Summary**

## Day - 2

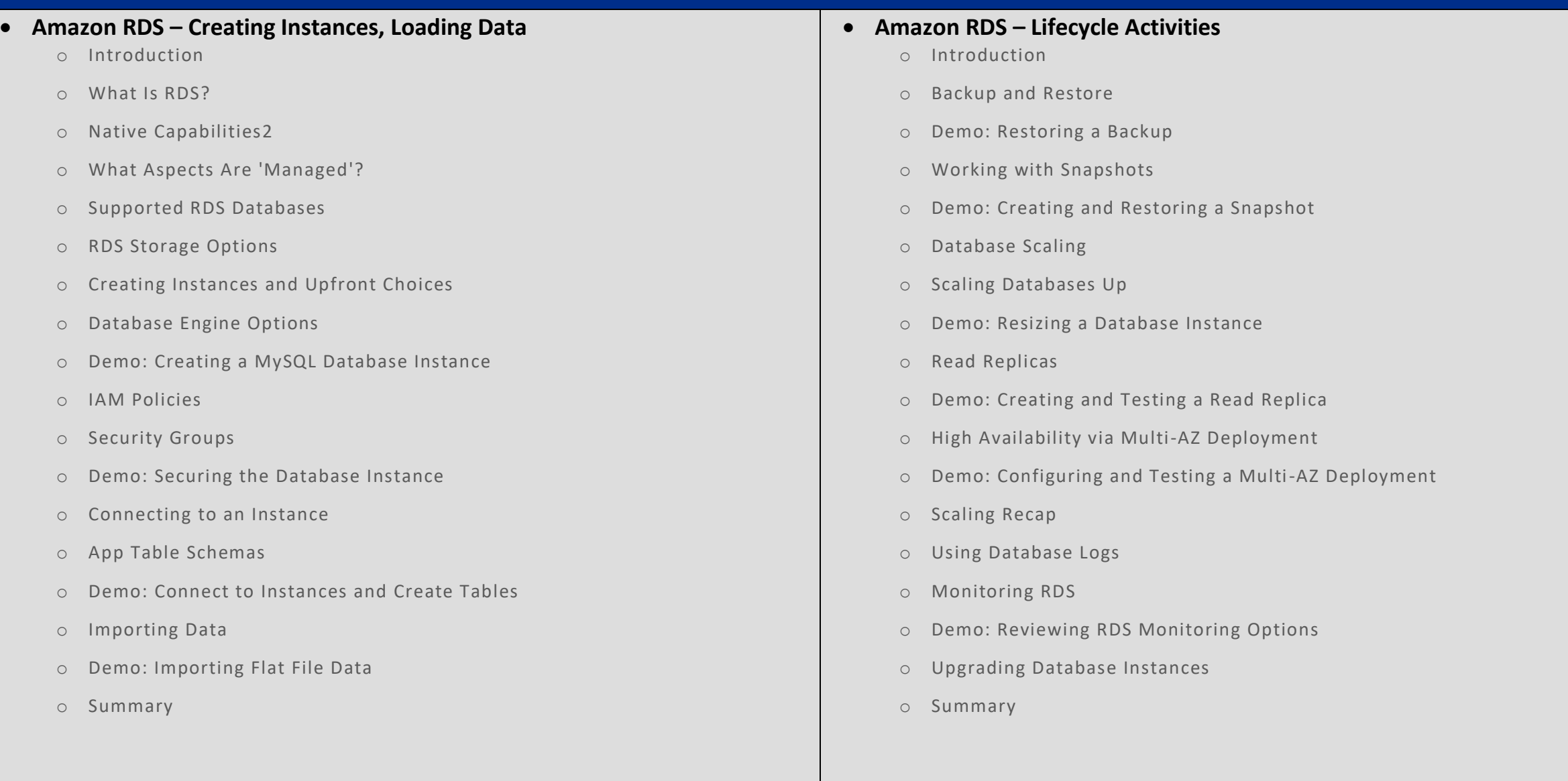

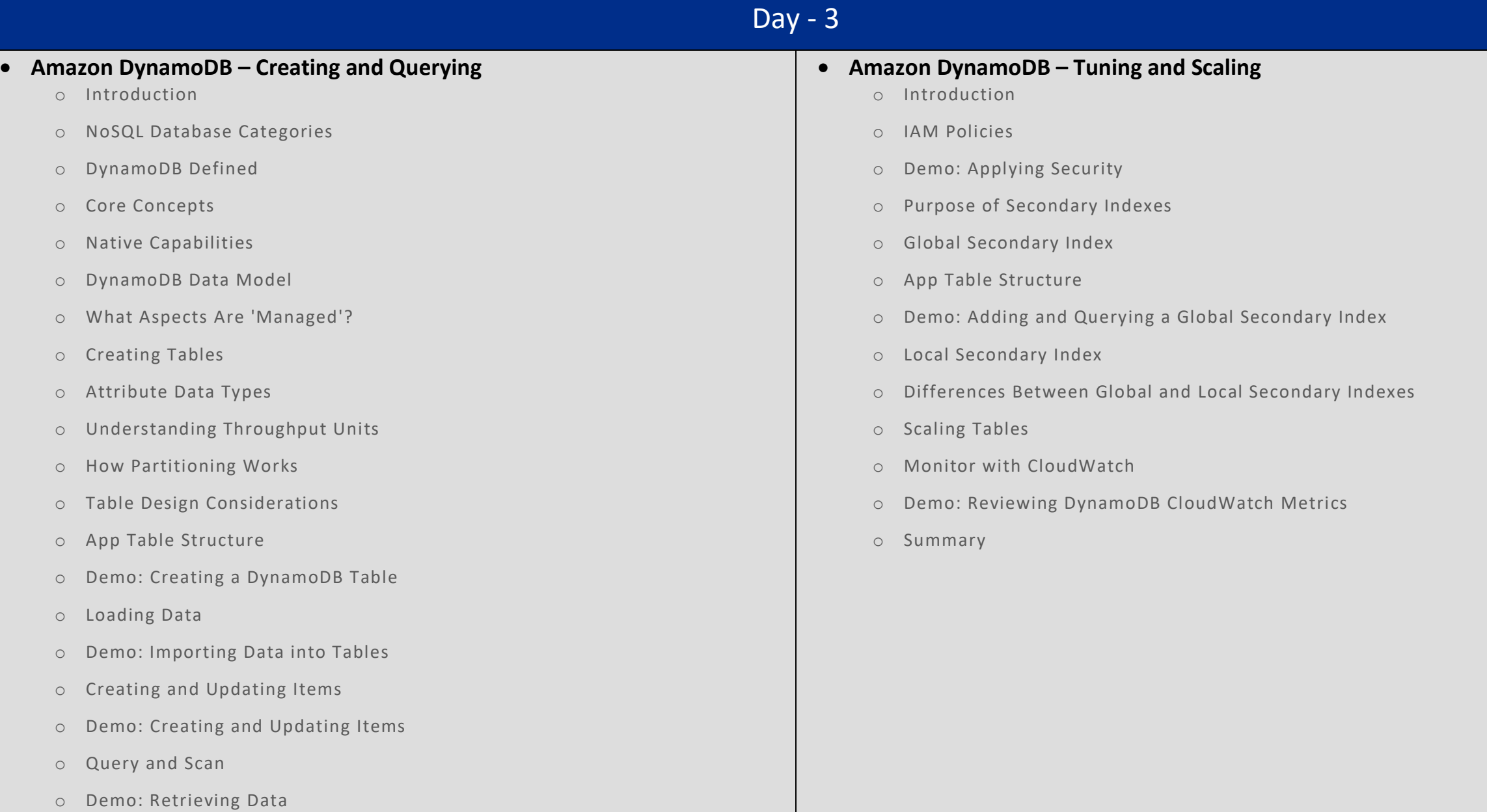

o Summary

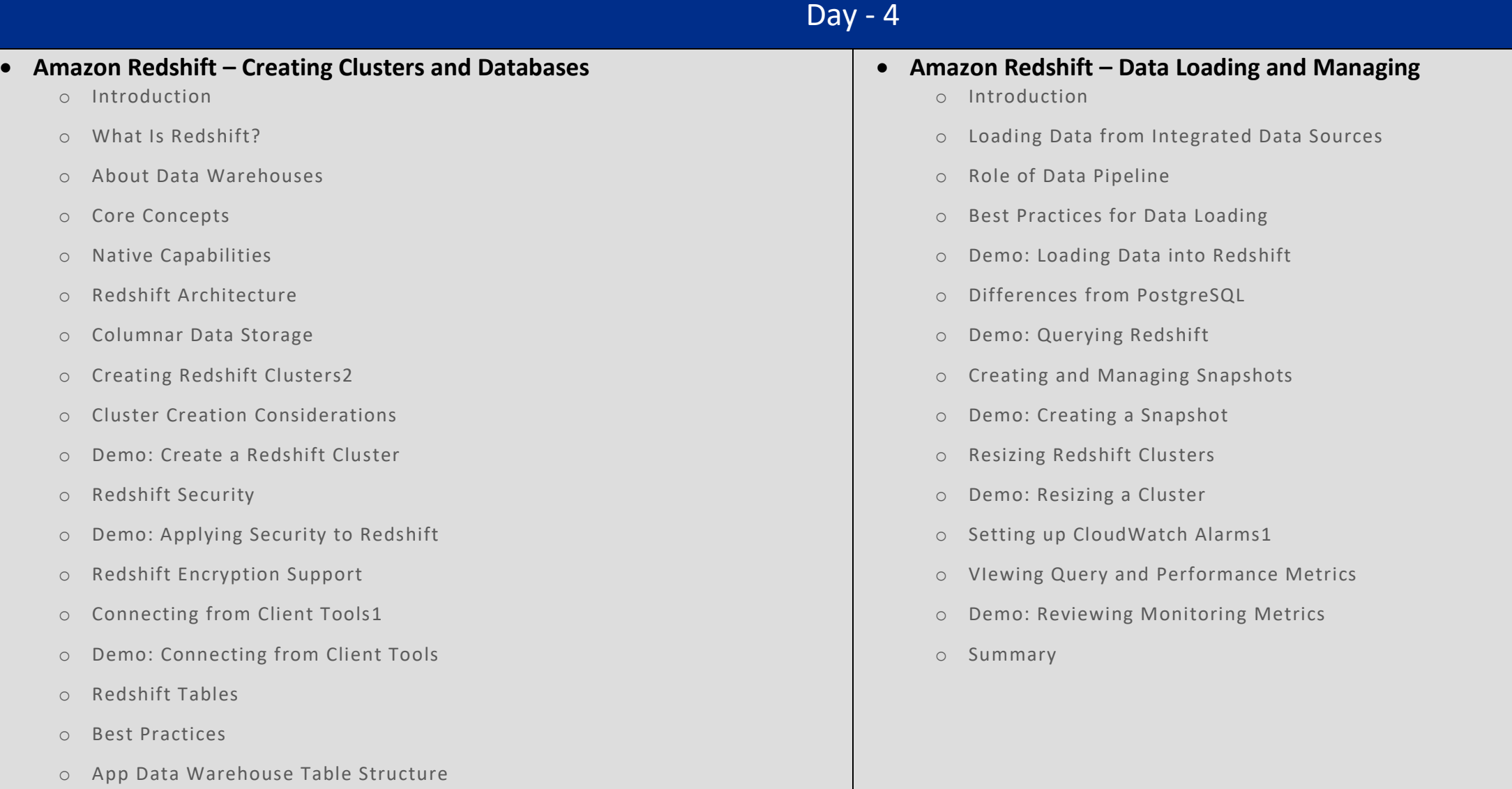

- o Demo: Creating Redshift Tables
- o Summary